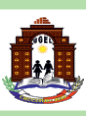

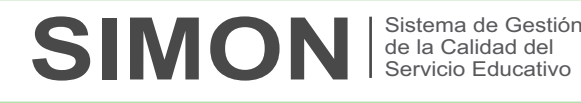

2023

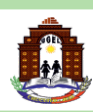

El acceso al **SIMON** es con el mismo usuario y contraseña del **Fisiacie** 

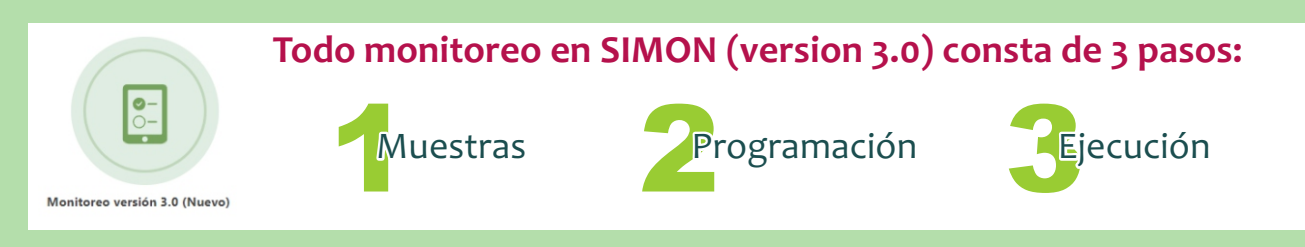

Para el **"AUTOREPORTE BIAE 2023 REGIONAL - FASE 1 (Directores de IE)"**; deberá de registrar en el siguiente Plan de Monitoreo e Instrumento:

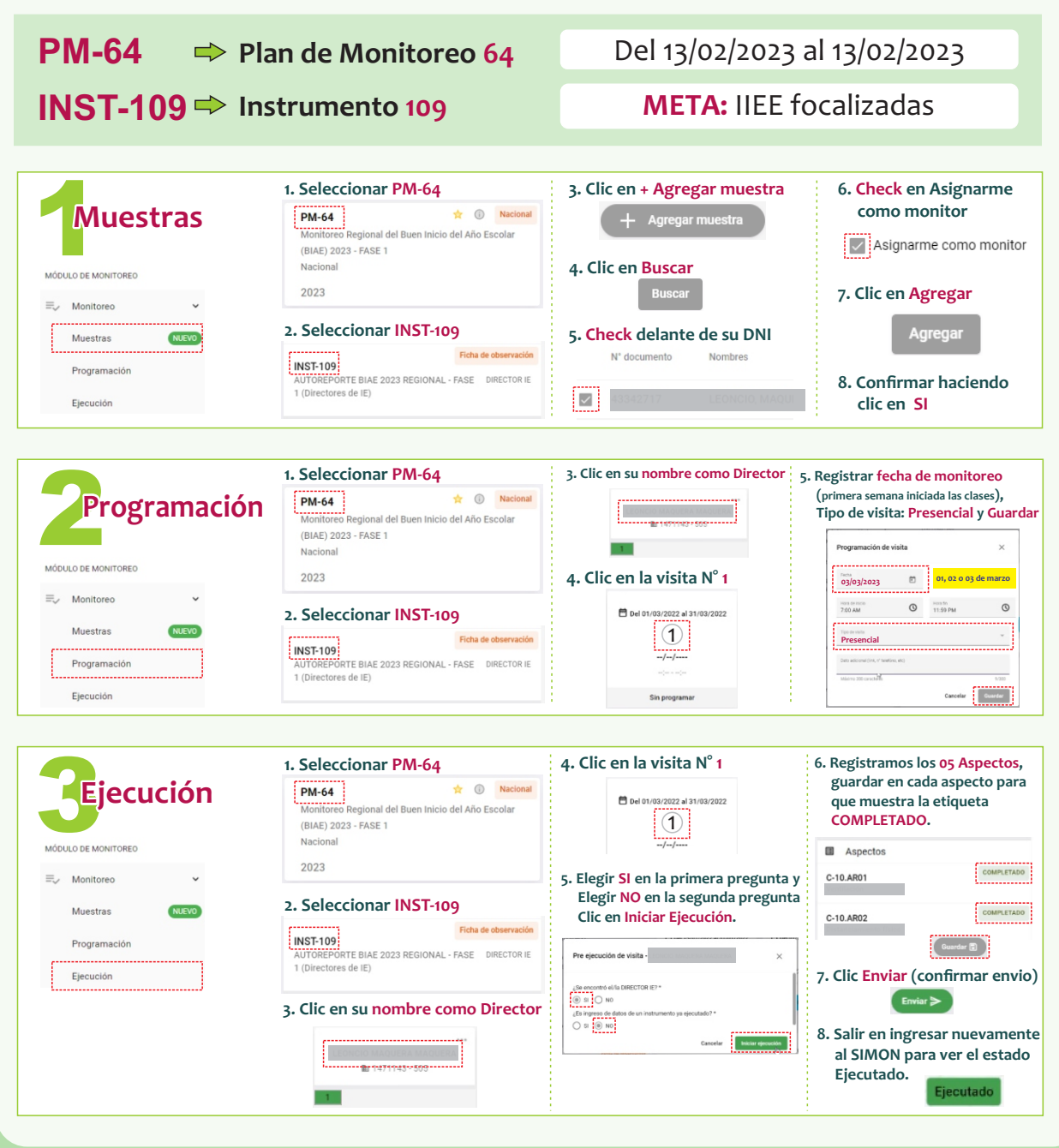